AutoCAD Crack (LifeTime) Activation Code Free Download [Win/Mac]

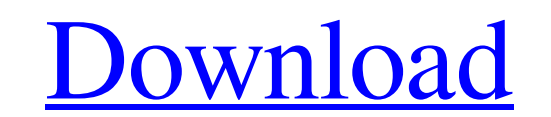

#### **AutoCAD Download**

History AutoCAD Cracked Version first appeared in a commercial form in December 1982, when Autodesk introduced a 32-bit version of its on-line architectural design software for the Apple II, running under the Autodesk Architectural Desktop operating system (ADOS), using Apple's on-screen keyboard. The Apple II version of Autodesk Architectural Desktop was the first on-line CAD application developed by Autodesk for use by users at individual desks. The Apple II version of Autodesk Architectural Desktop had been written by Autodesk software developer Jerry Yudell while at Digital Equipment Corporation (DEC) in the late 1970s, and was known as ACAD (after the acronym of its manufacturer's name) while it was still being developed. By the early 1980s, Yudell had become the sole Autodesk software developer for the Apple II, which was then Autodesk's most common platform for CAD software. After the introduction of AutoCAD Free Download and ACAD for the Apple II, Autodesk then developed its first commercial CAD products for the Xerox Alto, which came out in April 1983. The AutoCAD and ACAD systems were developed on IBM PCs running the DOS/PC and OS/2 operating systems. AutoCAD initially ran under MS-DOS, but by the mid-1990s, was one of the first desktop apps to support Microsoft Windows (Windows 3.x through 7). In 1989, AutoCAD was released in the United States for use on the Macintosh, but was not generally available in Europe or Japan until 1992. In 1987, Autodesk acquired the rights to the company's third-generation CAD system, Topo, along with the rights to Topo software, which made it possible to import data from the Topo software for use in the DWG format. The Topo software was a Windows-based CAD system released in 1985, and used its own proprietary graphic and database file formats. The Autodesk acquisition of the Topo software was one of Autodesk's first moves into the business of selling new software to top CAD users, such as architects and civil engineers. In 1989, Autodesk introduced the "Topo" brand name and name for its software, and started selling it for business purposes as well as for personal use. Originally, AutoCAD on the Apple II had been largely developed as a two-person product, and its user interface was in line with the user

### **AutoCAD Keygen For (LifeTime) [March-2022]**

See also Comparison of CAD editors for 3D modeling Comparison of CAD editors for drafting Comparison of CAD editors for engineering Comparison of CAD editors for PCB design Comparison of CAD editors for sheet metal Comparison of CAD editors for structural engineering Comparison of CAD editors for 2D drafting List of CAD editors References External links AutoCAD 2022 Crack is an application of Autodesk Inc. Category:Computer-aided design software Category:AutoCAD Category:3D graphics software Category:Windows-only softwareMain menu Google Pixel 3: How to Recover Android Messages in the event of phone crash Our smartphones are essential for us in today's world of technology. They help us to get connected and help us to keep in touch with our friends and relatives and even in case if we are lost somewhere in the world. A smartphone is a best companion of a person and help us to keep our world safe and happy. So we need to be extra careful and care to our smartphones and not let them to be switched off by mistake or due to power problems. Many smartphone devices these days have a feature which is called "Android Messages" and "iPhone Messages". It is a messaging service of the phones which helps you to keep in touch with your friends and family members. Android and iPhone are the two most used platforms for smartphones and both of them has their own messaging service. Android Messages and iPhone Messages are different from each other because of the ways to work. Here in this article we are going to talk about the Android Messages and iPhone Messages and how to recover it if your phone gets crashed. "Android Messages" & "iPhone Messages" are the messaging apps which are owned by Google and Apple respectively. They help you to keep in touch with the people you care about. You will be able to send them text messages, photos, videos, and even send the voice recordings. You will also be able to use the "Messages" app to read the messages that other people are sending to you. "Android Messages" is the messaging app owned by Google which will be available on the Google Play Store. You will have to download it onto your Android device. The "iPhone Messages" is the messaging app owned by Apple which will be available in Apple App Store. You will have to download it onto your iPhone device. The " a1d647c40b

#### **AutoCAD With License Key PC/Windows**

Install Autodesk AutoCAD. Once you have installed both, run the Autodesk Autocad. Select the "Create New Desktop Project" option. Create New Project From Windows or Mac: Go to the desktop where Autodesk AutoCAD was installed. Right click on Autocad.exe and click on "Open". Select "Autocad-Template-Win32(in folder (C:\Program Files\Autodesk\AutoCAD 2010\ACDBIN)\DesktopTemplate\Win32\2010"). Click "Next". Make sure you have the latest version of AutoCAD (2010). I got this error on 2010 and 2010.1 Q: Discord.py Invite "User": Not a valid member of the role "Users" I have made a discord bot and I want to add a command that adds users as "Users" but when I do that I get this error: User: Not a valid member of the role "Users" I tried several things but none of them worked: @client.command(pass\_context=True) async def add\_user(ctx, \*, user): channel = ctx.message.channel for role in discord.utils.get(ctx.guild.roles, name='Users'), 'World': await ctx.author.add\_roles(role) A: The guild.roles dictionary is a dictionary. You should use list comprehension: @client.command(pass\_context=True) async def add\_user(ctx, \*, user): channel = ctx.message.channel for role in [discord.utils.get(ctx.guild.roles, name='Users'), 'World']: await ctx.author.add\_roles(role) Also, since you use a for loop and an assignment, you don't need the await at all. MUST READ: Paris Hilton's Dog Rapper Nima Nima Stole a Pic of the LA Fashionista and Messed with the Photo So it was this past summer when the

# **What's New in the AutoCAD?**

Fast Track Drawings: Set drawings to be shown automatically, with the changes incorporated in parallel as the drawing is being created. (video: 1:30 min.) Component models: Visualize new and changed parts in 3D and then control other parts of the drawing using visual reference to them, from your components. (video: 2:00 min.) SmartRoute: See how an object could be altered with tools before it's placed. With just a few clicks, you can generate a new route from the current path of the object, or from a new object. (video: 2:00 min.) Design View: Create and customize visuals such as project views, tag pages, context objects, and the region system. Use grouping and naming options to define which groups and names will be applied to the view when the view is customized. (video: 1:52 min.) Draw, Edit, and Annotate from the ACD Model Editor: Visualize your models before drawing by viewing them in the ACD Model Editor. With just a few clicks, you can adjust the ACD Model Editor, and you can also draw, edit, and annotate the model at the same time. (video: 2:04 min.) Enhanced Coordinate Scaling: Experience the power of extended geometry. With improved native coordinate scaling, you can get more detail from all edges, control, and scaling for precision. (video: 2:16 min.) Support for U.S. Z scale: Reliably control the size of points and dimensions on drawings created in U.S. Imperial units. Get precise precision and control when working in U.S. Imperial units. (video: 1:56 min.) Improved editing, reviewing, and annotation tools: Advanced editing and reviewing tools, and a user interface that's designed for drawing. Improve the user experience by getting more information at the cursor location, when using the Tools menu, or when using the Quick Access and Ribbon toolbars. (video: 1:56 min.) Enhanced drafting and annotation tools: Use the original command selection to quickly build a drawing outline. Set the annotation to always show, and get more control when creating outlines and annotating. (video: 1:54 min.) Annotations: Highlight or interact with annotations in real time. Use the transformation tools to

## **System Requirements:**

Minimum: OS: Windows XP, Vista, or Windows 7 CPU: Pentium 4 1.4GHz Minimum:CPU: Pentium 4 1.4GHzMemory: 512MB Hard Disk Space: 800MB DirectX: 9.0c Sound Card: DirectX 9.0 compatible Additional Notes: You will need a stable Internet connection. Updates can be found at the following link, updates can be found at the following link, launchd Notes: Green light

Related links: